# <span id="page-0-3"></span>codeanatomy – Draw Code Anatomy<sup>∗</sup>

Reference

Hồng-Phúc Bùi†

Released 2019/07/10

### **Contents**

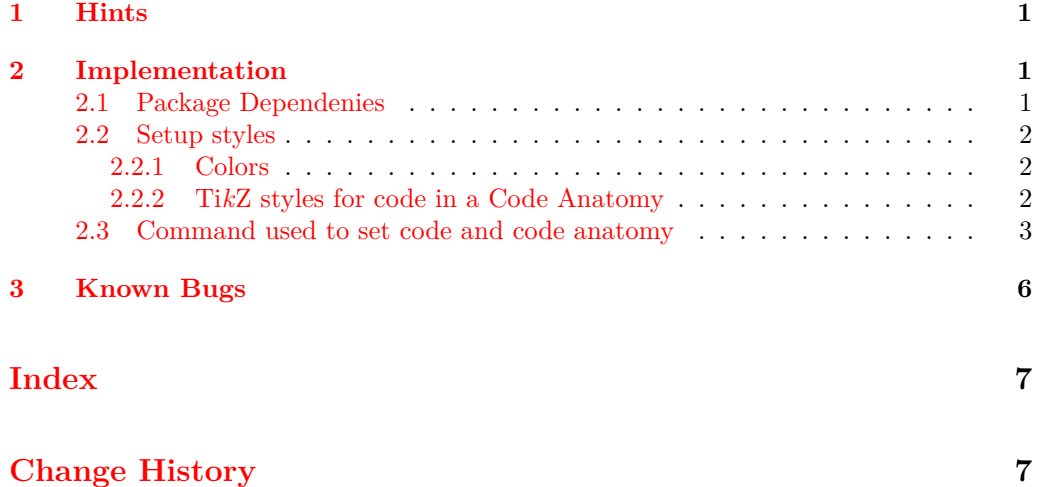

#### <span id="page-0-0"></span>**1 Hints**

Usage of this Package can be found in codeanatomy.usage.pdf and codeanatomy.lstlisting.pdf. This document show only generated reference of commands in this Package.

## <span id="page-0-1"></span>**2 Implementation**

#### <span id="page-0-2"></span>**2.1 Package Dependenies**

- 1 \RequirePackage{expl3}
- <sup>2</sup> \RequirePackage{xparse}
- <sup>3</sup> \RequirePackage{tikz}

Load necsessary Ti*k*Z libraries. <sup>4</sup> \usetikzlibrary{

<sup>∗</sup>This file describes v0.2-Alpha,last revised 2019/07/10.

<sup>†</sup>E-mail: [hong-phuc.bui \(at\) htwsaar dot de](mailto:Hng-Ph�c B�i)

```
5 tikzmark
                6,fit
                7 ,arrows.meta
                8 , bending
                9 , shapes
                10 ,chains
               11 ,backgrounds
               12 , scopes
               13 ,decorations
                14 , decorations.pathmorphing
               15 }
               2.2 Setup styles
               2.2.1 Colors
               Define colors which are used in codeanatomy
annotationcolor
               16 \definecolor{annotationcolor}
               17 {rgb}{0,0.50002,1} % Blue
               \bigcircbgcmdcolor
               18 \colorlet{bgcmdcolor}{gray} % Grey
               2.2.2 TikZ styles for code in a Code Anatomy
       anatomy TikZ style for annotation labels:
                \tikz{\node(code) [anatomy] at (0,0) {code line 1\\code line 2}; }
                     code line 1
                yields
code line 2
               19 \tikzset{anatomy/.style={%
               20 anchor=south west,%
               21 inner sep=0,%
               22 align=left,%
               23 font=\ttfamily 24 }
               2425 }
     code part TikZ style to marce a piece of code in an anatomy:
               \tilde{\mod} [code part] at (0,0) {let a = 12;};}
               yields let a = 12;26 \tikzset{code part/.style={%
               27 rectangle,%
               28 draw=annotationcolor,%
               29 align=left,%
                30 minimum height=1.175em,%
               31 inner sep=1.75pt,%
               32 outer sep=0.1pt,%
               33 font=\ttfamily
               34 }
               35 }
```
<span id="page-1-7"></span><span id="page-1-6"></span>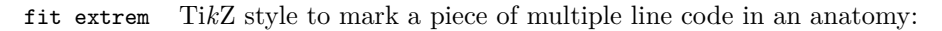

```
\tikz{ \node(c)[fit extrem, fit={(0,0) (0.5,0.975) (1,0)}] {}; }
               yields
               36 \tikzset{fit extrem/.style={%
               37 rectangle,%
               38 draw=annotationcolor,%
               39 align=left,%
               40 minimum height=1.175em,%
               41 inner sep=1.75pt,%
               42 outer sep=0.1pt,%
               43 font=\ttfamily
               44 }
               45 }
    annotation TikZ style of arrows from annotation labels to code parts:
               \text{Max} (draw[] (1,0) circle(3ex); \draw[->,annotation] (0,0) -- (1,0);}
               yields
               46 \tikzset{annotation/.style={%
               47 preaction={
               48 draw=white,%
               49 line width=3.5pt,%
               50 arrows={-Triangle Cap[]},%
               51 },%
               52 draw=annotationcolor,%
               53 arrows={-Latex[%
               54 round,%
               55 color=annotationcolor]
               56 }
               57 }
               58 }
code annotation TikZ style for a annotation label function name
               59 \tikzset{code annotation/.style={%
               60 inner sep=2pt,%
               61 text=annotationcolor,%
               62 align=center,%
               63 font=\sffamily\small
               64 }
               65 }
code grid debug TikZ style to draw debug grid on the background of anatomy
               66 \tikzset{code grid debug/.style={%
               67 step=1.0,%
               68 draw=gray!20,%
               69 very thin,%
               70 on background layer
               71 }
               72 }
```
#### <span id="page-2-4"></span><span id="page-2-3"></span><span id="page-2-2"></span><span id="page-2-0"></span>**2.3 Command used to set code and code anatomy**

```
\codeBlock {\code}}
```
<span id="page-3-12"></span><span id="page-3-9"></span><span id="page-3-8"></span><span id="page-3-2"></span><span id="page-3-1"></span><span id="page-3-0"></span>Complete code listing of a Code Anatomy figure is typeset by this command. Whereas  $\{\langle code \rangle\}$  is the *formatted* code listing. This command can be used if there are no other packages to typeset code listing in use. <sup>73</sup> \NewDocumentCommand{\codeBlock}{m}%  $74$  {\node(code) [anatomy] at  $(0,0)$  {#1};} \cPart {*\node name*}}{*\piece of code*}} Assign a piece of typeset code –typical in one line– to a Ti*k*Z Node, so that it can be annotated. •  ${\langle} \{node \ name \rangle\}$  is a unique TikZ node name in the tikzpicture •  ${\phi}$  (*piece of code*) is a single code part to be marked. <sup>75</sup> \NewDocumentCommand{\cPart}{mm} % <sup>76</sup> {\tikzmarknode[code part]{#1}{#2}}  $\{node \ name\} {\{piece \ of \ code}\}$ Assign a piece of typeset code –typical in one line– to a Ti*k*Z Node, so that it can be annotated. It does not plot border around the pice of code as \cPart does. •  ${\lbrace \langle node \ name \rangle \rbrace}$  is a unique TikZ node name in the tikzpicture •  $\{\langle piece\ of\ code\rangle\}$  is a single code part to be marked. <sup>77</sup> \NewDocumentCommand{\iPart}{mm} % <sup>78</sup> {\tikzmarknode[code part,draw=none,inner sep=0.75pt]{#1}{#2}}  $\mathcal{h}$  { $\langle node \ name \rangle$ } Marks a point as a **m**ost **t**op in a Code Block. <sup>79</sup> \NewDocumentCommand{\mtPoint}{m} 80 {\tikzmarknode{#1}{\phantom{\rule[1.8ex]{0.1ex}{0.1ex}}}}  $\mathcal{h}$ mtPoint  $\{node \ name\}$ Marks a point as a **h**eigher **m**ost **t**op point in a Code Block. 81 \NewDocumentCommand{\hmtPoint}{m} 82  ${\tilde{\#1}^{\phantom{\tau}rule[2.5ex]{0.1ex}{0.1ex}}\}$  $\mho$ int  $\{node \ name\}$ Marks a point as a **d**eeper **m**ost **b**ottom point in a Code Block. 83 \NewDocumentCommand{\mbPoint}{m}  $84$  {\tikzmarknode{#1}{\phantom{\rule[-0.55ex]{0.1ex}{0.1ex}}}} \dmbPoint {*\node name*}} Marks a point as a **d**eeper **m**ost **b**ottom point in a Code Block. 85 \NewDocumentCommand{\dmbPoint}{m} 86 {\tikzmarknode{#1}{\phantom{\rule[-2ex]{0.1ex}{0.1ex}}}} \extremPoint  $\{ \text{node name} \} [\text{yshift}] [\text{xshift}] [\text{style}]\$ Create a Ti*k*Z Node as reference point for later use in \fitExtrem. •  ${\langle} \text{node name}{\rangle}$  is the TikZ node name which is used in  $\text{}%$  is the TikZ node name which is used in  $\text{}%$ this point •  $[\langle yshift \rangle]$  a length, default 0ex which places this markpoint on the base line, shift this mark point vertical, for positive value over base line, negative value under base

<span id="page-3-13"></span><span id="page-3-11"></span><span id="page-3-10"></span><span id="page-3-7"></span><span id="page-3-6"></span><span id="page-3-5"></span><span id="page-3-4"></span><span id="page-3-3"></span>line.

- $[\langle xshift \rangle]$  same as  $[\langle yshift \rangle]$  but for horizontal direction.
- $[\langle style \rangle]$  is a TikZ style (may be defined by user).

```
For example:
            \begin{tikzpicture}[remember picture]
            \node(code) [anatomy] at (0,0) {
               \extremPoint{tl}[2ex]Line with some text\extremPoint{br}[-1ex]\\
               \extremPoint{tl2}other Line with some text\\
               some more line\extremPoint{br2}\\
            };
            \fitExtrem{box1}{(tl) (br)}
            \left\{\text{box2}\right\} (br2)}
            \end{tikzpicture}
            yields
            Line with some text
            other Line with some text
            some more line
            87 \NewDocumentCommand{\extremPoint}{m 0{0ex} 0{0.1ex} 0{} }
            88 {\tilde{#1}{\phi{T\theta}[\#2]{\#3}{0.1ex}}\}\fitExtrem {\node name}}{\extrem points}}
            Create a rectangle box over given extrem points defined by \\Point{}.
               • {\lbrace \langle node \ name \rangle \rbrace} is a unique TikZ node name in the current anatomy
               • \{\langle extrem \ points\rangle\} is a list of TikZ node name created by \*Point, each name is
                 surrounded by ().
            Example:
            \begin{tikzpicture}[remember picture]
            \node(code) [anatomy] at (0,0) {
            \mtPoint{left}Line 1\\
            Long Line 2\extremPoint{right}\\
            Line 3\mbPoint{bottom}
            };
            \fitExtrem{box} { (left) (bottom) (right) }
            \end{tikzpicture}
            yields
            Line 1
            Long Line 2
            Line 3
            89 \NewDocumentCommand{\fitExtrem}{mm}
            90 {\node(#1)[fit extrem,fit={#2}]{};}
```

```
\b{page{h} {\langle piece\ of\ code\rangle}
                   Typeset a piece of code in color bgcmdcolor. For example
                   \tilde{\c{} \tikz{\codeBlock{let a := 12\bgcode{;}}}
                   yields let a := 12;
                   91 \NewDocumentCommand{\bgcode}{m}{\textcolor{bgcmdcolor}{#1}}
           \ptab Produce a horizontal space of 4 small characters h respective 1 small character h
       \phspace for example: \tikz{\codeBlock{a\ptab{}b}} yields a b
                   92 \NewDocumentCommand{\ptab}{}{\phantom{hhhh}}
                   93 \NewDocumentCommand{\phspace}{}{\phantom{h}}
\codeAnnotation {\langle node \ name \rangle}(\langle coordinate \rangle){\langle label \ text \rangle}
                   Typeset Annotation labels for a code part.
```
- <span id="page-5-7"></span><span id="page-5-6"></span><span id="page-5-5"></span><span id="page-5-3"></span><span id="page-5-2"></span>•  ${\wedge}$  *(node name*)} is a unique TikZ node name in the **tikzpicture**,
- $(\langle coordinate \rangle)$  is the coordinate of the annotation label, surrounded by a  $(),$
- ${\lbrace \langle label \ text \rangle \rbrace}$  text content to be typeset.

```
For example:
\begin{tikzpicture}[remember picture]
\codeBlock{a \cPart{a}{:=} 12 + 13}
\codeAnnotation{codeLabel} (1,-0.5) {assignment}
\draw[->,annotation] (codeLabel) -- (a);
\end{tikzpicture}
```
yields

```
a := 12 + 13assignment
```
<span id="page-5-4"></span>94 \NewDocumentCommand{\codeAnnotation}{m r() m } % <sup>95</sup> { \node(#1)[code annotation] at (#2) {#3}; }

### <span id="page-5-0"></span>**3 Known Bugs**

```
Arrows color Arrows appear in some cases with mysterious color. I don't know why!
For example:
\begin{tikzpicture}[remember picture]
\node(code) [anatomy] at (0,0) {
\hmtPoint{a}Short line\\
code with some long text\extremPoint{b}[-0.5ex]
};
\left\{ \text{ifitExtrem}\right\} (a) (b) }
\codeAnnotation{n} (-2,0){here is\\a\extremPoint{point}\\long line}
\draw[->, annotation] (point) -- (l);
\end{tikzpicture}
yields
                Short line
 here is
```

```
code with some long text
a
```

```
long line
```
# <span id="page-6-0"></span>**Index**

The italic numbers denote the pages where the corresponding entry is described, numbers underlined point to the definition, all others indicate the places where it is used.

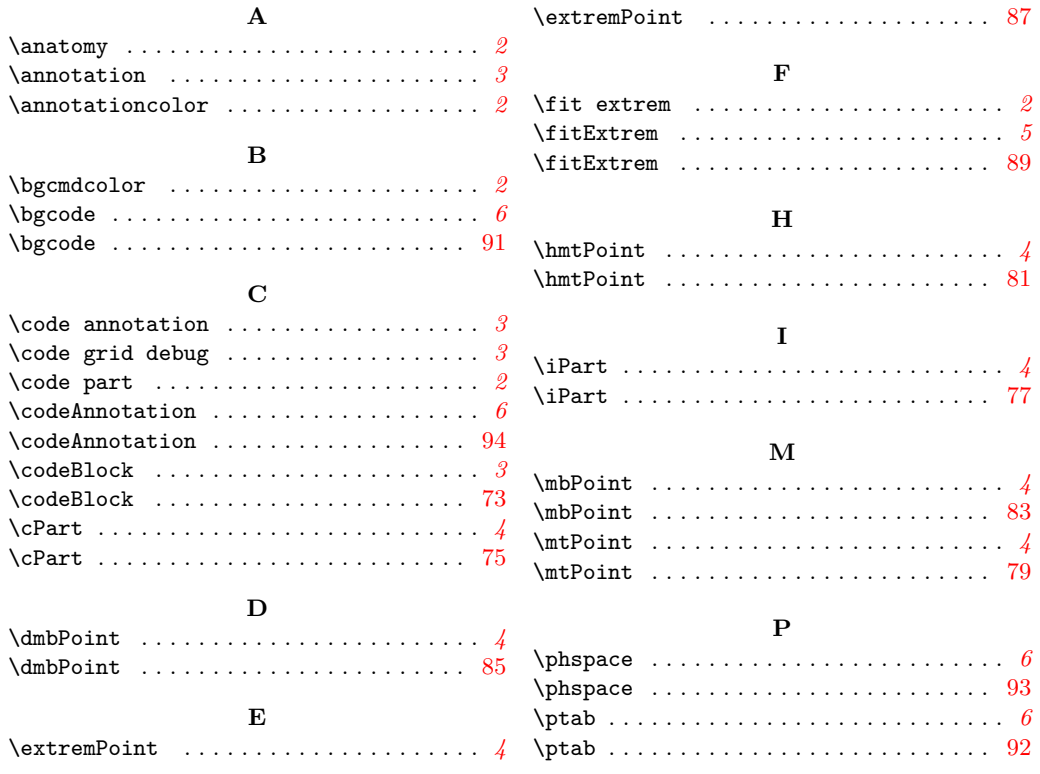

# <span id="page-6-1"></span>**Change History**

v0.2-Alpha

General: This package does not load xcolor anymore. It relies on tikz,

that tikz loads xcolor in a way that codeanatomy can define RGB color [1](#page-0-3)